Para invertir en Depósitos a Plazo Fijo debes ingresar a tu **sitio privado** en la sección **Productos > Depósitos a Plazo Fijo > Ingresar Orden.**

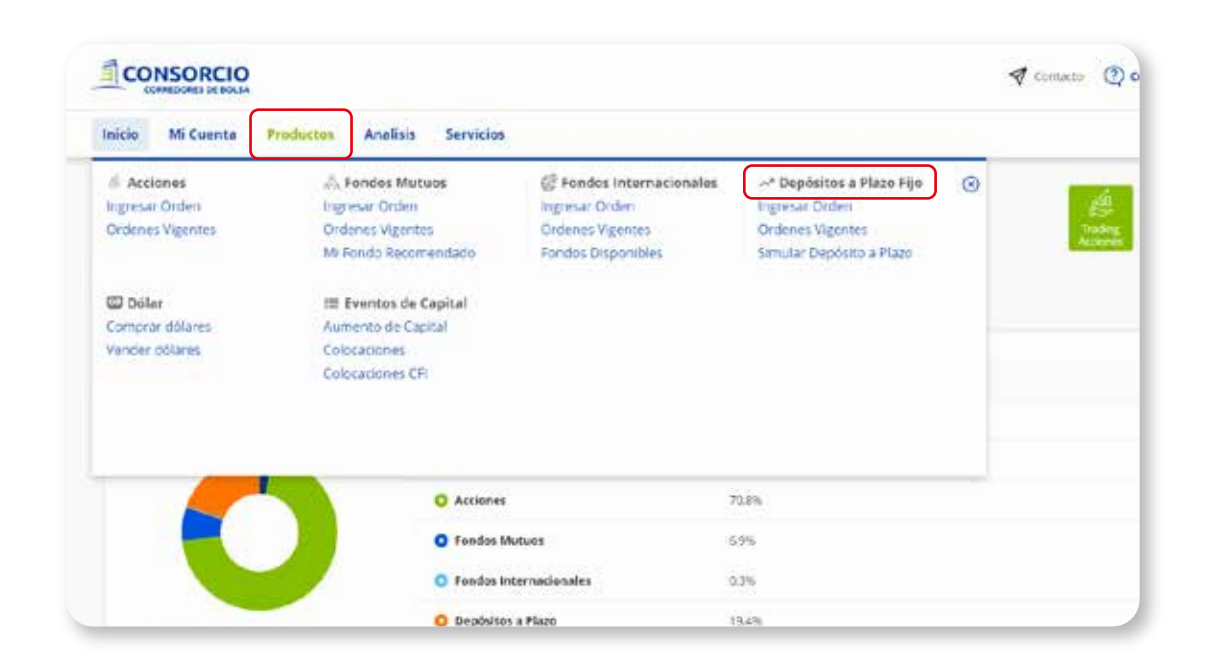

**Selecciona la cuenta** de inversión y automáticamente verás el dinero disponible que tienes para invertir.

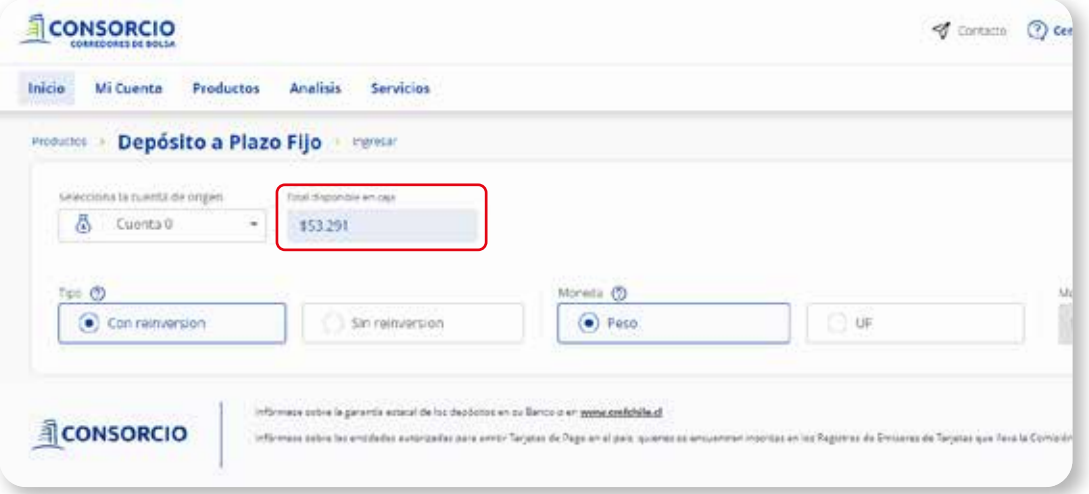

**1**

## **PASO A PASO**

Depósito a Plazo Fijo

## MANUAL **Depósito a Plazo Fijo**

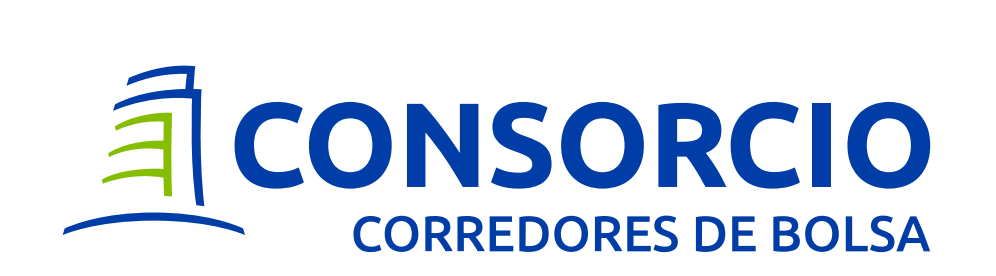

**2**

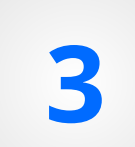

**Completa** el **tipo** de depósito, moneda y **3** monto a invertir y seleccionar Invertir.

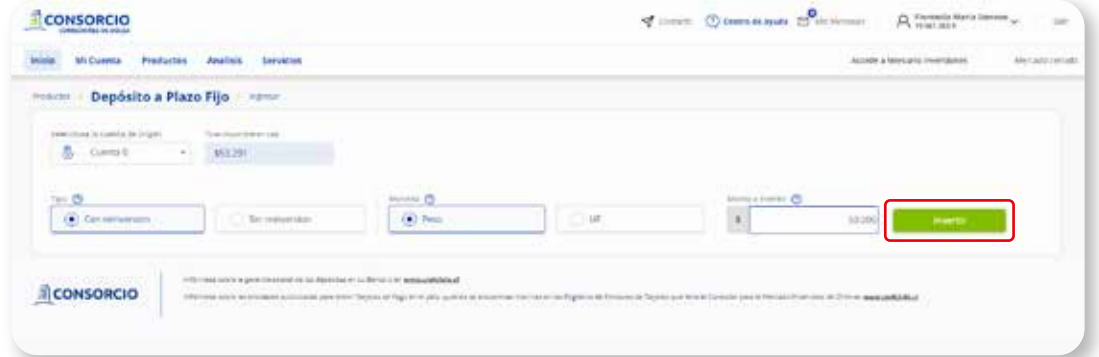

Podrás ver todos los plazos disponibles de Banco Consorcio y comparar entre ellos. Para ingresar orden selecciona Invertir.

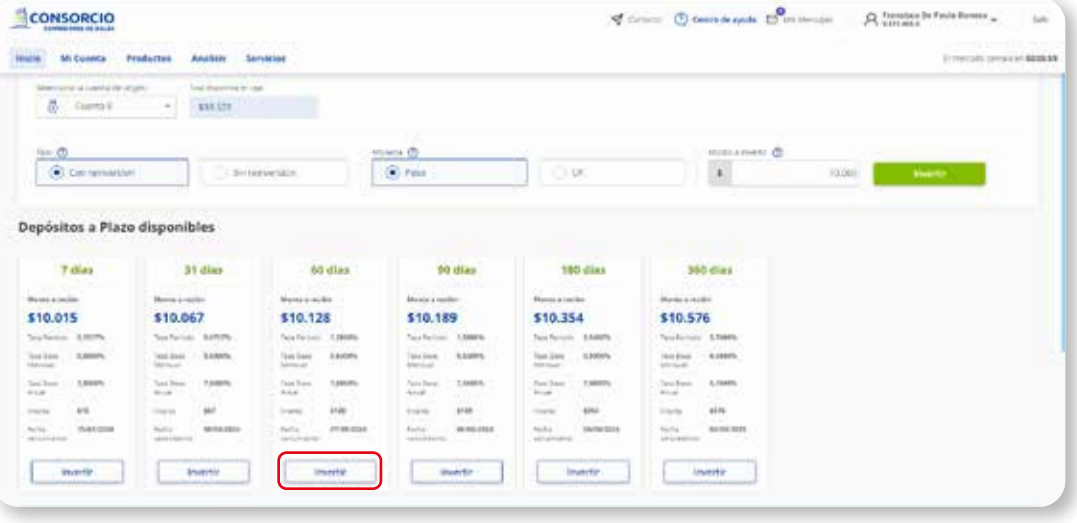

**4**

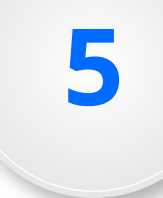

## **Confirmación de orden:**

Revisa los datos de tu orden y luego selecciona

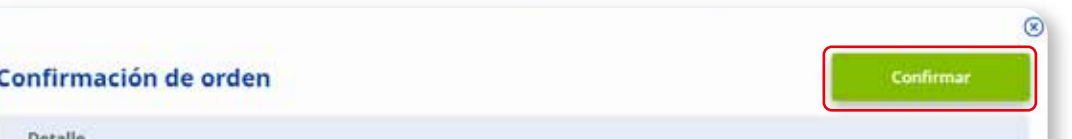

**Confirmar Orden** para que se ejecute la operación.

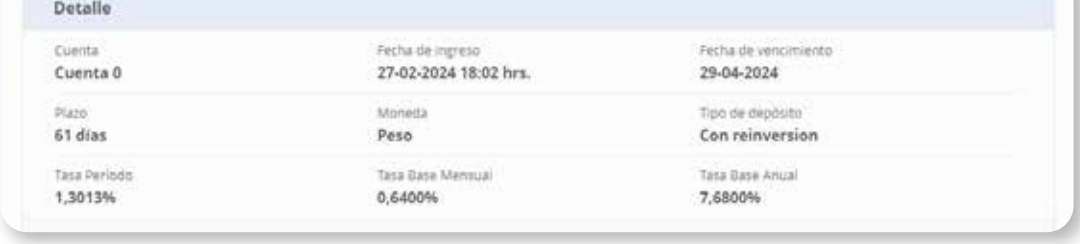

• Si no confirmas la orden, ésta no será ejecutada.

• Recuerda que estos depósitos no son anticipables por lo que debes esperar su fecha de vencimiento.

**Con reinversión:** Una vez terminado el plazo, el depósito será liquidado y se tomará un nuevo Depósito a Plazo Fijo, con el monto al vencimiento (incluidos intereses), por el mismo periodo y moneda anterior y a la tasa vigente del día de la reinversión.

**Sin reinversión:** Una vez terminado el plazo, el depósito será liquidado y el saldo quedará disponible en tu caja CCBolsa

En esta sección podrás ver el estado de tu orden.

- **• Negociación:** Al ingresar la orden ésta pasará automáticamente a negociación. Cuando la orden se encuentre en este estado **podrás anularla.**
- **• Re-invertir:** En caso de que el DAP sea con reinversión, a las 10:30 am la orden pasará a estado Re-invertir en donde **podrás anular la reinversión.**
- **• Ejecutada:** En el caso de que el DAP sea sin reinversión, a las 10:30 am la orden pasará a estado Ejecutada y ya **no se podrá anular.**
- **• Cancelada:** La orden se encuentra en este estado en caso de que la anules.

Las órdenes de Depósitos a Plazo Fijo se **ejecutan a las 10:30 am,** por lo tanto, si realizas la orden después de este horario, ésta se ejecutará al día hábil siguiente al mismo horario.

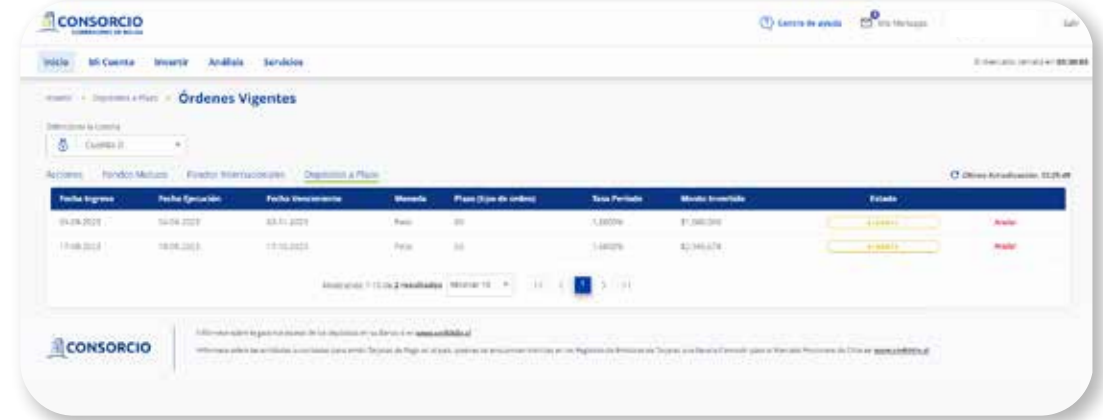

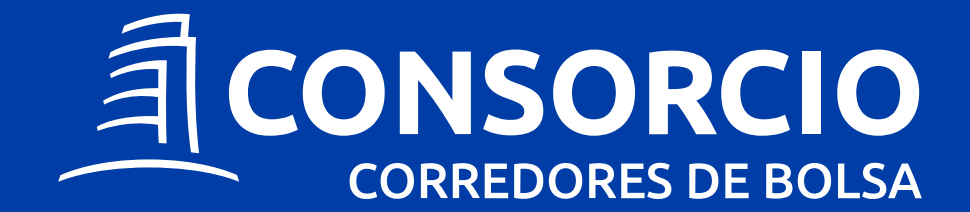

## **ÓRDENES VIGENTES**